# Le fonds de solidarité Y accéder - le demander

## **Accéder au formulaire en 4 étapes**

**1. Connectez-vous au site « impots.gouv.fr » et cliquez sur « Votre espace Particulier »**

**2. Identifiez-vous via FranceConnect Identité ou avec vos codes d'accès personnels (votre numéro fiscal et mot de passe)**

**3. Sélectionnez le service de «** *Messagerie sécurisée* **» situé en haut à droite de la page de votre espace**

**4. Sélectionnez ensuite « Écrire » dans le menu puis le formulaire relatif au Covid-19**

### **Accéder au formulaire en 4 étapes : ETAP**

## **1. Connectez-vous au site « impots.gouv.fr » Votre espace Particulier »**

https://www.impots.gouv.fr/portail/particulier/acceder-mon-e

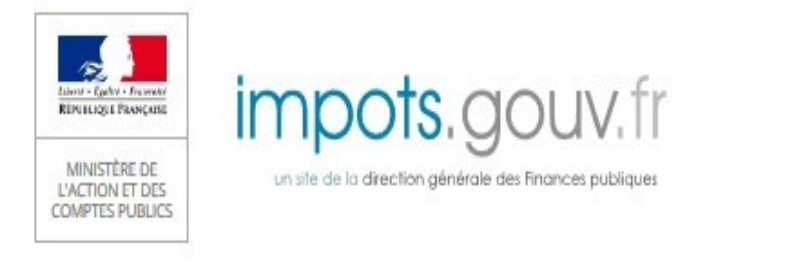

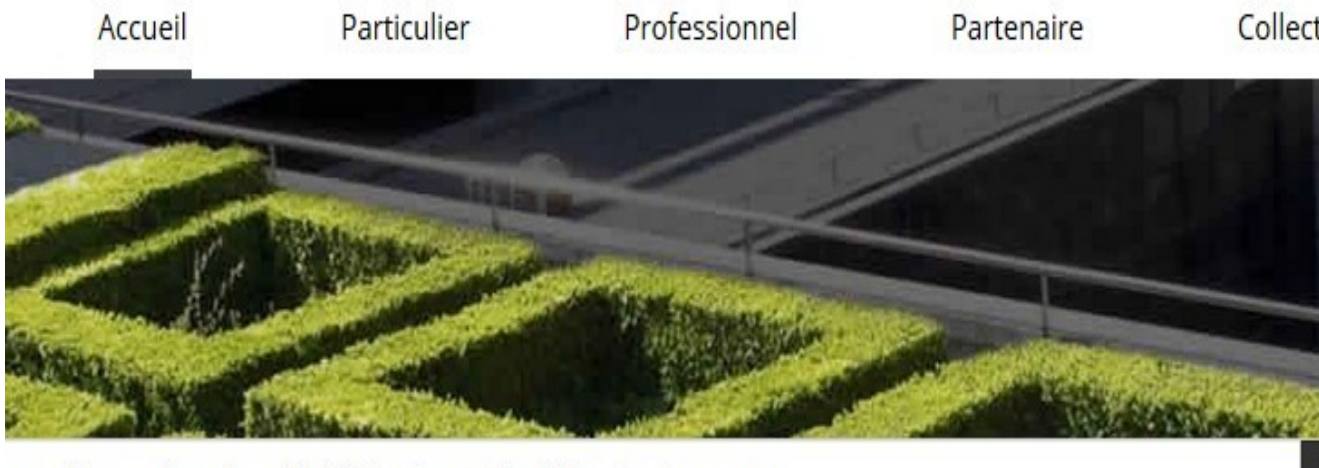

ex. : Payer en ligne, taxe d'habitation, formulaire déclaration de revenus...

**Accéder au formulaire en 4 étapes : ETAPE n°2**

## **2. Identifiez-vous via FranceConnect Identité ou avec vos codes d'accès personnels (votre numéro fiscal et mot de passe)**

Connexion à votre espace particulier

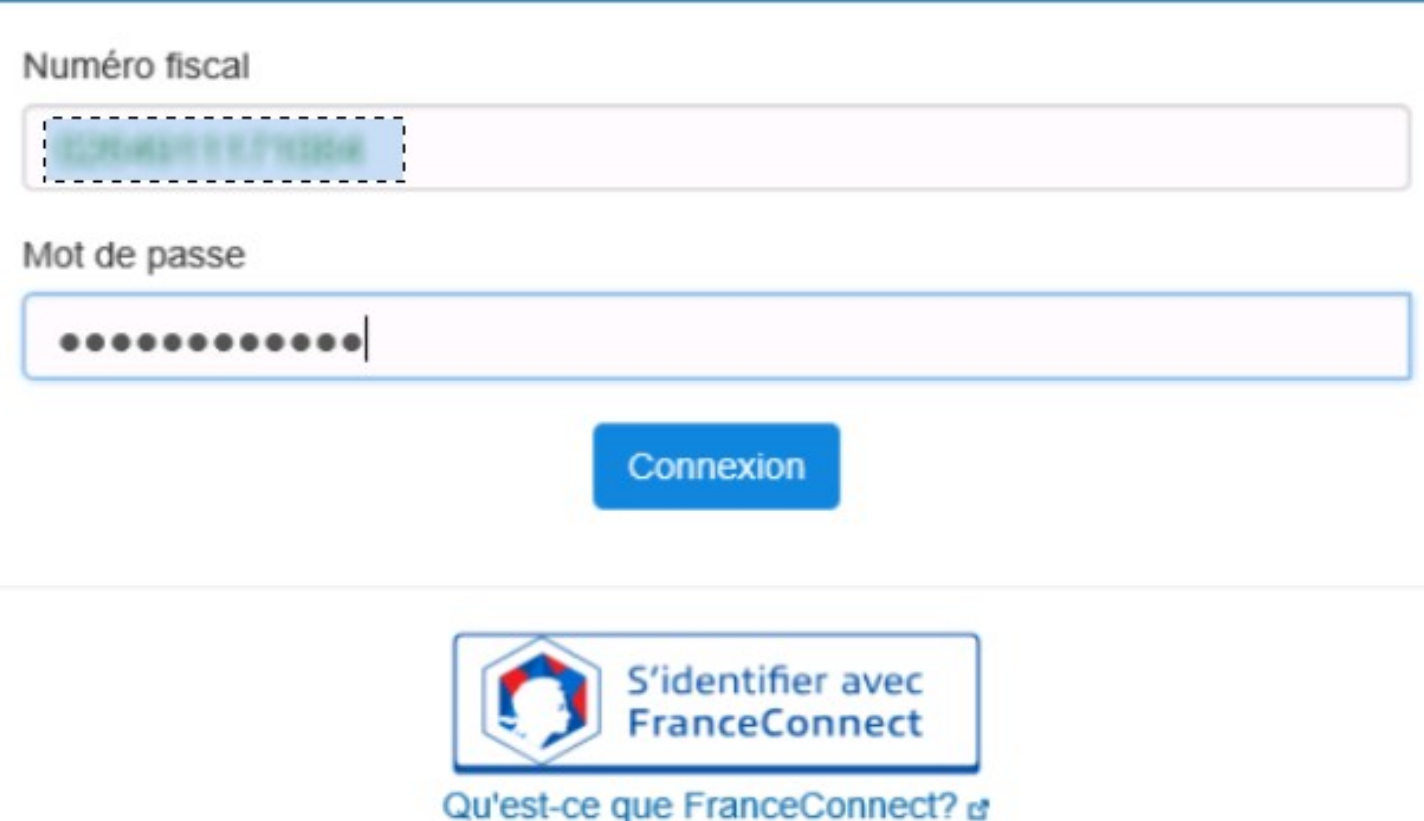

**Accéder au formulaire en 4 étapes : ETAPE n°3**

**3. Sélectionnez le service de «** *Messagerie sécurisée* **» situé en haut à droite de la page de votre espace**

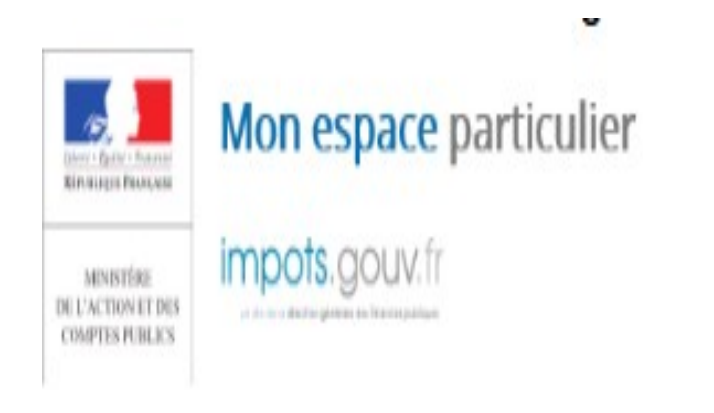

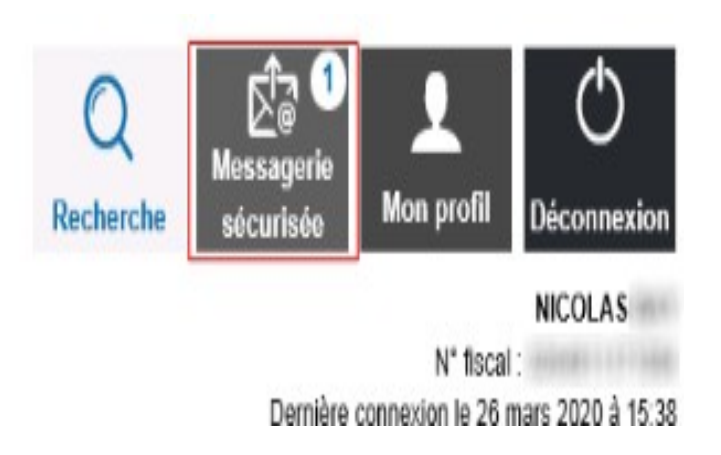

**Accéder au formulaire en 4 étapes : ETAPE n°4**

## **4. Sélectionnez ensuite « Écrire » dans le menu puis le formulaire relatif au Covid-19**

## Mes échanges

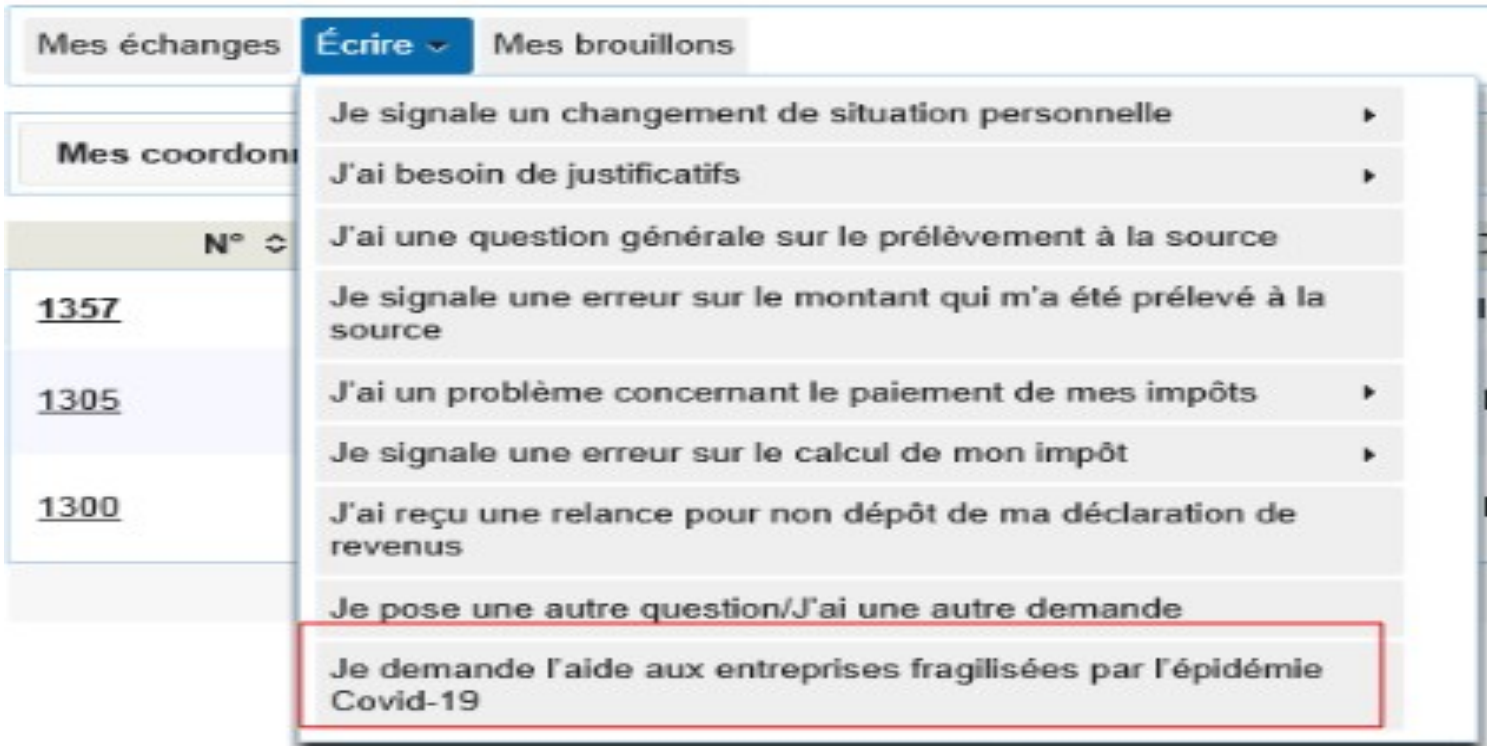

**1. Précisez la période, le SIRET et le secteur d'activité concerné par votre demande**

- **2. Les conditions de dépôt**
- **3. Saisissez vos coordonnées**
- **4. Le calcul de l'aide**

**5. Précisez les coordonnées bancaires de l'entreprise ou de l'association**

**6. Validez votre demande**

## **1. Précisez la période, le SIRET et le secteur d'activité concerné par votre demande**

En cas d'interrogation sur la façon de compléter ce formulaire, le lien « *Cliquez ici* » vous renverra sur une foire aux questions dédiée.

ées par les

ment fiscal et social

Vous ne pouvez déposer qu'**une seule demande mensuelle** pour le compte de l'entreprise ou de l'association.

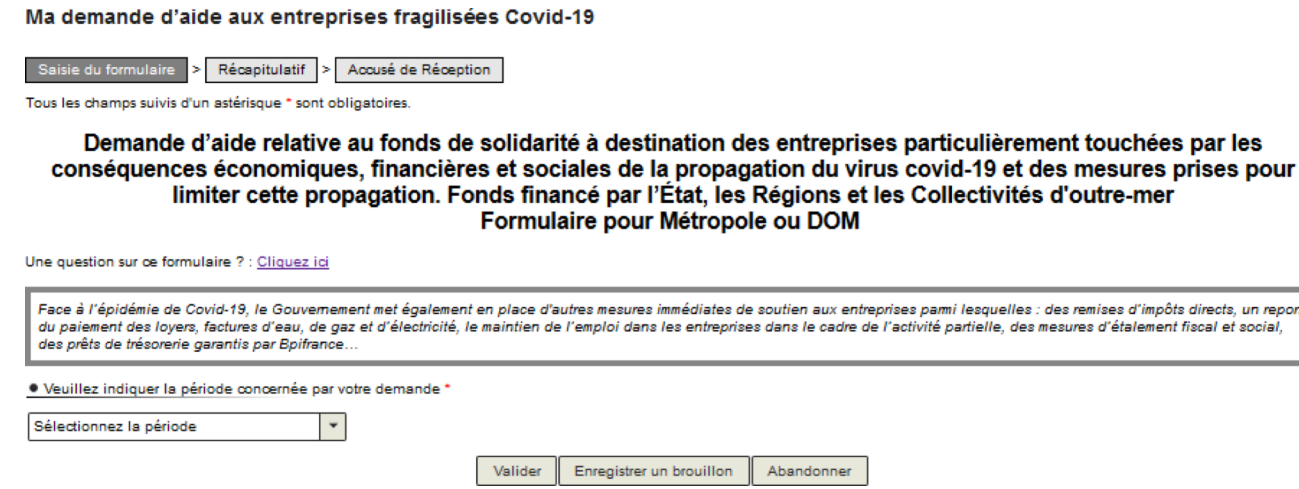

## **1. Précisez la période, le SIRET et le secteur d'activité concerné par votre demande**

Remarque : afin de prendre en compte l'interdiction d'accueil du public advenue entre le 25/09/2020 et le 30/09/2020 et l'aide spécifique à laquelle elle a donné droit, un formulaire spécifique complémentaire au formulaire de septembre est proposé dans la liste des périodes. Cette aide complémentaire ne concerne pas les entreprises du monde de la nuit.

## Entre le 01/09/2020 et le 30/09/2020.

Interdiction d'accueil du public entre le 25/09/2020 et le 30/09/2020.

## **1. Précisez la période, le SIRET et le secteur d'activité concerné par votre demande**

Suite au choix de la période, il vous est demandé d'indiquer le SIRET de l'entreprise ou de l'association (cette information est demandée plus tard dans le formulaire pour les périodes antérieures à juillet 2020). Une fois le SIRET indiqué, cliquez sur « *Valider le SIRET* » :

· Veuillez indiquer la période concernée par votre demande \*

Entre le 01/07/2020 et le 31/07/2020

La demande d'aide doit être réalisée au plus tard le 30 septembre 2020.

· Veuillez saisir le SIRET de votre établissement \*

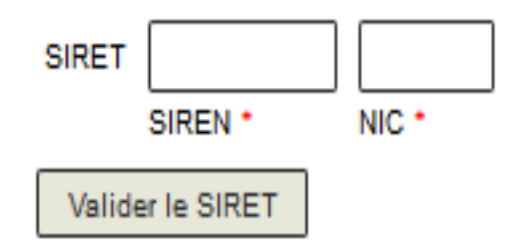

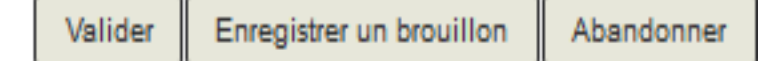

## **1. Précisez la période, le SIRET et le secteur d'activité concerné par votre demande**

Les autres données (adresse, raison sociale et région) s'affichent automatiquement. Vous pouvez modifier le SIRET en cliquant sur « *Modifier le SIRET* ».

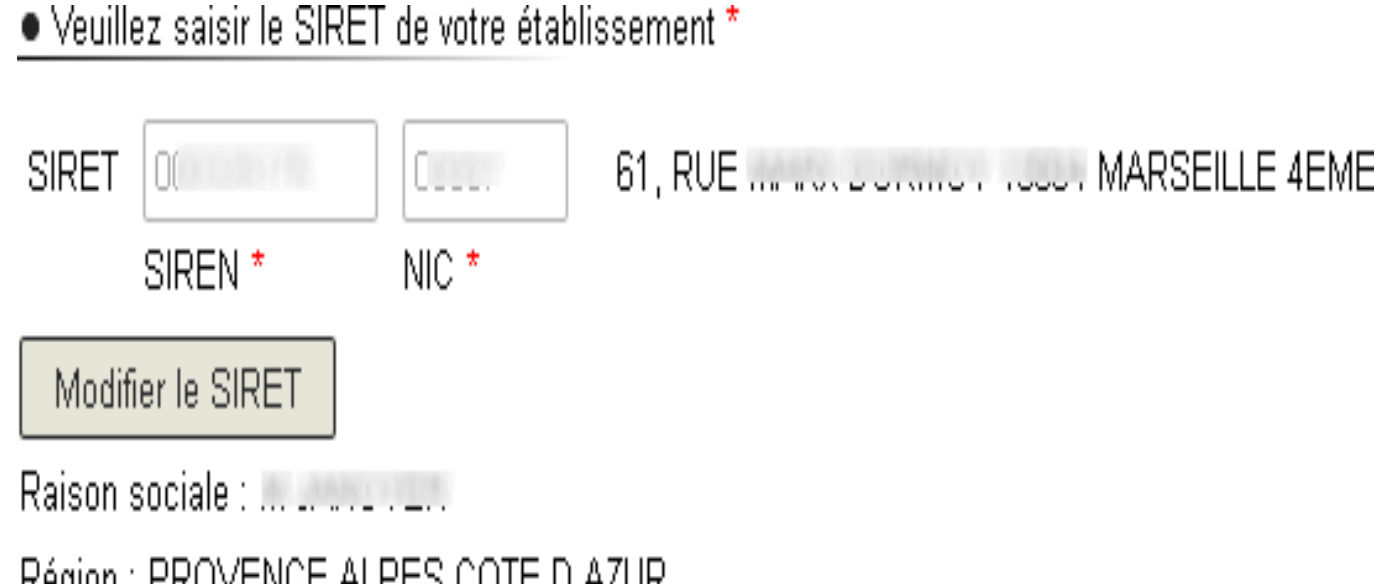

Région : PROVENCE ALPES COTE D'AZUR

## **1. Précisez la période, le SIRET et le secteur d'activité concerné par votre demande**

Si votre entreprise/association est à l'étranger, vous devez sélectionner une région dans la liste proposée.

. Veuillez saisir le SIRET de votre établissement \*

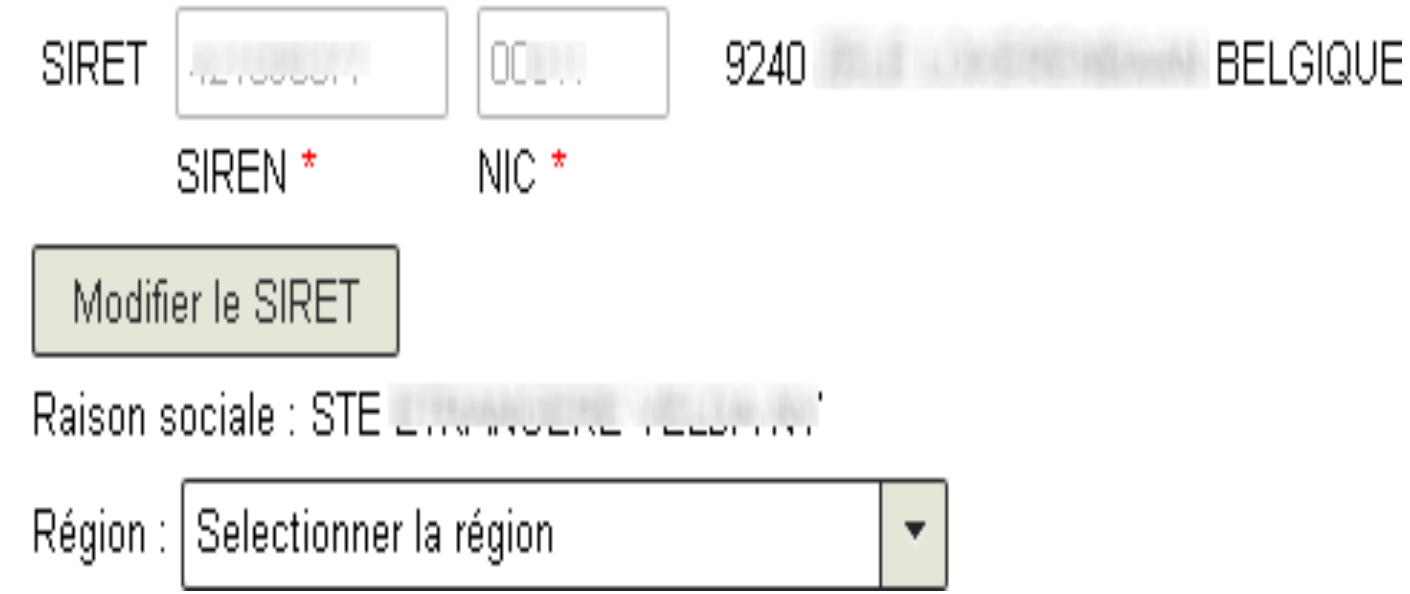

## **1. Précisez la période, le SIRET et le secteur d'activité concerné par votre demande**

Suite à la sélection du SIRET, il vous est demandé de sélectionner le secteur d'activité de votre entreprise/association.

- formulaire de mai/juin : si le secteur d'activité n'est pas explicitement indiqué dans la liste, sélectionnez « *Autre »*, affiché en fin de liste ;
- à compter du formulaire de juillet : si le secteur d'activité n'est pas explicitement indiqué dans la liste et que votre entreprise est située à Mayotte ou en Guyane, sélectionnez « *Autre »*, affiché en fin de liste, **sinon**, cela signifie que votre secteur d'activité **n'est plus éligible** au fonds de solidarité.

Pour information, à partir du formulaire de septembre, « Autre » devient « Mon entreprise appartient à un autre secteur d'activité que ceux mentionnés en annexes 1 ou 2 du décret n° 2020-371 du 30 mars 2020 modifié. ».

Remarque : vous pouvez filtrer la liste des activités proposées via le champ de saisie dédié affiché lors du déploiement de la liste.

## **1. Précisez la période, le SIRET et le secteur d'activité concerné par votre demande**

Une fois le secteur d'activité sélectionné, le reste du formulaire s'affiche ou une question supplémentaire vous est posée.

En fonction la période et le secteur d'activité sélectionnés et selon la région de situation de votre entreprise/association, il peut vous être demandé de certifier que vous avez subi une baisse bimestrielle de chiffre d'affaires. Une fois la certification faite, la suite du formulaire s'affiche.

\* Veuillez sélectionner le secteur d'activité principal de votre association ou de votre entreprise \*

Si son secteur d'activité principal ne figure pas dans un des secteurs d'activité listés dans le menu déroulant, cela signifie que mon entreprise n'est pas éligible au fonds de solidarité pour cette période

 $\overline{\mathbf{w}}$ 

Enregistrement sonore et édition musicale

Je certifie que durant la période comprise entre le 15 mars 2020 et le 15 mai 2020 par rapport à la même période de l'année précédente ou, si souhaité, par rapport au chiffre d'affaires mensuel moyen de l'année 2019 ramené sur deux mois ou, pour les entreprises créées après le 15 mars 2019, par rapport au chiffre d'affaires réalisé entre la date de création de l'entreprise et le 15 mars 2020 ramené sur deux mois, mon entreprise a subi une perte de chiffre d'affaires \* :

supérieure ou égale à 80 %

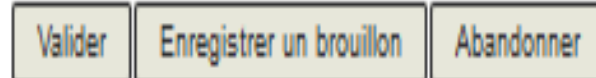

## **1. Précisez la période, le SIRET et le secteur d'activité concerné par votre demande**

De même, en fonction du secteur d'activité sélectionné, vous pouvez signaler que votre entreprise a fait l'objet d'une interdiction d'accueil du public durant la période considérée et que l'activité principale est exercée dans des établissements recevant du public relevant du type P défini par le règlement pris en application de l'article R. 123-12 du code de la construction (conditions cumulatives).

 $\bullet$  Veuillez sélectionner le secteur d'activité principal de votre association ou de votre entreprise  $^{\pi}$  (0)

Hébergement touristique et autre hébergement de courte durée

 $\mathbf{r}=\mathbf{r}$ 

 $\mathbf{r}=\mathbf{r}$ 

Si mon entreprise a fait l'objet d'une interdiction d'accueil du public intervenue durant la période mensuelle sélectionnée, je signale que cette activité principale est exercée dans des établissements recevant du public relevant du type P défini par le règlement pris en application de l'article R. 123-12 du code de la construction.

## **2. Les conditions de dépôt**

Les conditions de dépôt, plus ou moins restrictives, se contextualisent en fonction de la période sélectionnée et de vos saisies lors des étapes précédentes.

Cochez la case relative aux conditions de dépôt pour valider l'éligibilité de votre entreprise/association et indiquez le nombre de salarié-e-s de l'entreprise (de 0 à 10 ou de 0 à 20 en fonction du secteur d'activité sélectionné et éventuellement de la baisse bimestrielle de CA).

## 2. Les conditions de dépôt

· Conditions générales de dépôt

Je certifie en tant que demandeur que mon association (assujettie aux impôts commerciaux ou employant au moins un salarié) ou mon entreprise est résidente fiscale en France et remplit les conditions suivantes : \*

1° Elle a débuté son activité avant le 10 mars 2020 ;

2° Elle ne se trouvait pas en liquidation judiciaire au 1er mars 2020 ;

3° Son effectif est inférieur ou égal à vingt salariés. Ce seuil est calculé selon les modalités prévues par le I de l'article L. 130-1 du code de la sécurité sociale ;

Nombre de salarié(s) en CDD ou CDI

4° Le montant de son chiffre d'affaires constaté lors du dernier exercice clos est inférieur à deux millions d'euros. Pour les entreprises n'avant pas encore clos d'exercice, le chiffre d'affaires mensuel moyen sur la période comprise entre la date de création de l'entreprise et le 29 février 2020 (ou, pour les entreprises créées après le 1er mars 2020, le chiffre d'affaires réalisé jusqu'au 15 mars et ramené sur un mois) doit être inférieur à 166 666 euros ;

5° Elle n'est pas contrôlée par une société commerciale au sens de l'article L. 233-3 du code de commerce :

8° Son bénéfice imposable augmenté le cas échéant des sommes versées au dirigeant associé au titre de l'activité exercée, n'excède pas, au titre du dernier exercice clos : - pour les entreprises en nom propre, 60 000 euros. Ce montant est doublé si le conjoint du chef d'entreprise exerce une activité professionnelle réqulière dans l'entreprise sous le statut de conjoint collaborateur ;

- pour les sociétés, 60 000 euros par associé et conjoint collaborateur.

Pour les entreprises gréées avant le 1er mars 2020 inclus et n'avant pas encore clos un exercice, le bénéfice imposable augmenté le cas échéant des sommes mentionnées ci-dessus est établi, sous leur responsabilité, à la date du 29 février 2020, sur leur durée d'exploitation et ramené sur douze mois (condition non applicable aux entreprises créées après le 1er mars  $2020$ :

7° Pour les personnes physiques ou, pour les personnes morales, le dirigeant majoritaire n'est pas titulaire, au 1er août 2020, d'un contrat de travail à temps complet et n'a pas bénéficié, au cours de la période comprise entre le 1er août 2020 et le 31 août 2020, d'une pension de retraite ou d'indemnités journalières de sécurité sociale d'un montant supérieur à 1500 euros ou 3000 € pour les entreprises situées en Guyane ou à Mayotte :

8° Lorsqu'elle contrôle une ou plusieurs sociétés commerciales au sens de l'article L. 233-3 du code de commerce, la somme des salariés, des chiffres d'affaires et des bénéfices des entités liées respecte les seuils fixés aux 3°. 4° et 6° des présentes conditions.

Les aides versées au titre du décret n° 2020-371 du 30 mars 2020 modifié aux entreprises qui étaient, au 31 décembre 2019, en difficulté au sens de l'article 2 du règlement (UE) n° 651/2014 de la Commission du 17 juin 2014 déclarant certaines catégories d'aides compatibles avec le marché intérieur en application des articles 107 et 108 du traité doivent être compatibles avec le règlement (UE) n°1407/2013 de la Commission du 18 décembre 2013 relatif à l'application des articles 107 et 108 du traité sur le fonctionnement de l'Union européenne aux aides de minimis.

Les entreprises exercant des activités dans le domaine de la transformation et de la commercialisation des produits agricoles ne peuvent céder, en tout ou partie, à des producteurs primaires les aides prévues aux articles 3, 3-2, 3-4 et 4 du décret n° 2020-371 du 30 mars 2020 modifié.

La notion de chiffre d'affaires présente dans ce formulaire s'entend comme le chiffre d'affaires hors taxes ou, lorsque l'entreprise relève de la catégorie des bénéfices non commerciaux, comme les recettes nettes hors taxes. Pour les associations, la détermination du chiffre d'affaires ou des recettes nettes ne doit pas tenir compte des dons et subventions percus.

## **2. Les conditions de dépôt**

Si vous avez coché la case relative aux établissements relevant du type P et fermés au public, le nombre de salarié-e-s est élargi (si vous avez plus de 99 salariés, indiquez 99).

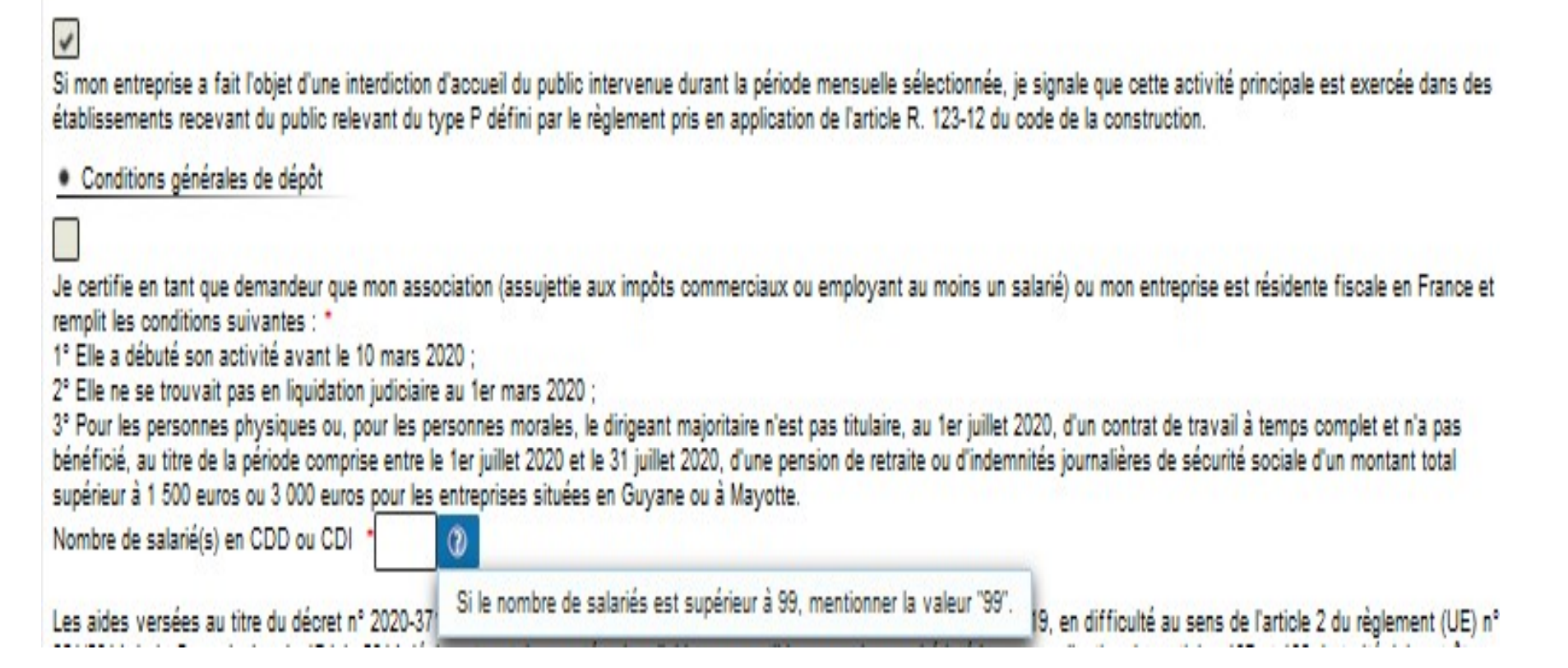

## **3. Saisissez vos coordonnées**

Indiquez vos coordonnées de contact et saisissez votre qualité (Entrepreneur individuel, Gérant de la société, Expert-comptable, Salarié de l'expert comptable, Représentant de l'association, Autre) :

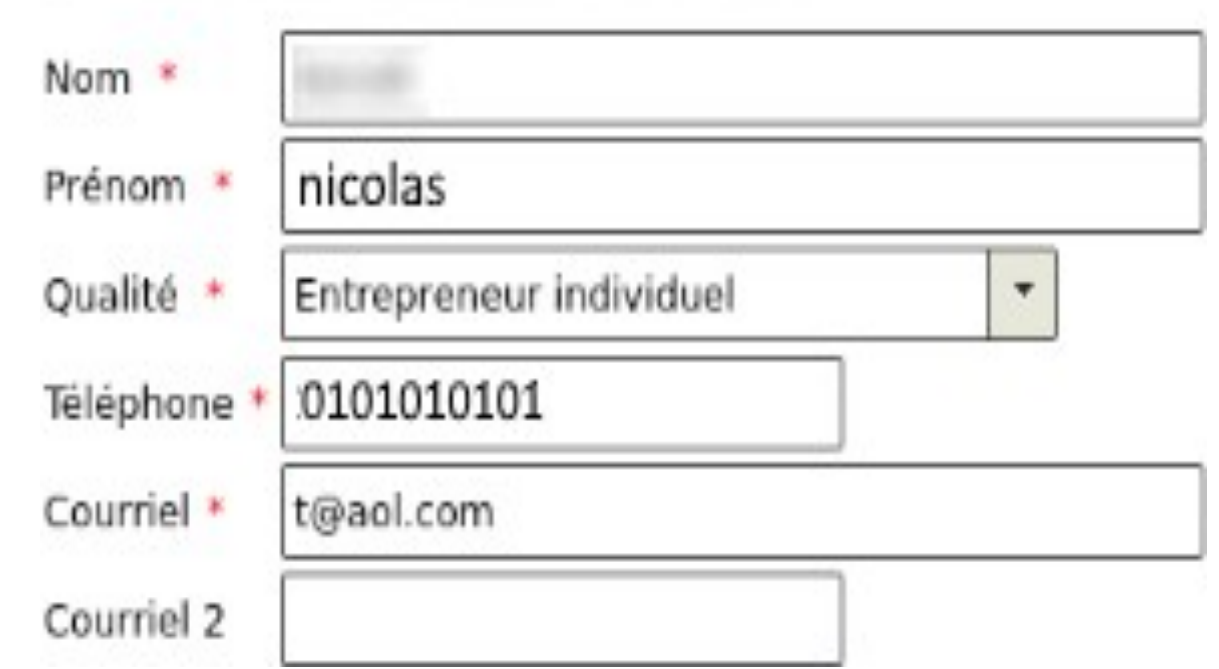

· Coordonnées du demandeur

## **4. Le calcul de l'aide**

Deux possibilités s'offrent à vous, cliquez sur le bouton correspondant à votre situation :

· Calcul de votre aide \*

Mon entreprise fait l'objet d'une interdiction d'accueil du public durant la période du 1er juillet 2020 au 31 juillet 2020.

Mon entreprise a subi une perte de chiffre d'affaires d'au moins 50 % sur la période comprise entre le 1er juillet 2020 et le 31 juillet 2020 par rapport à la même période de l'année précédente :

- ou, si souhaité, par rapport au chiffre d'affaires mensuel moyen de l'année 2019 ;
- ou, pour les entreprises créées entre le 1er juin 2019 et le 31 janvier 2020, par rapport au chiffre d'affaires mensuel moyen sur la période comprise entre la date de création de l'entreprise et le 29 février 2020 :
- ou, pour les entreprises créées entre le 1er février 2020 et le 29 février 2020, par rapport au chiffre d'affaires réalisé en février 2020 et ramené sur un mois ;
- ou, pour les entreprises créées après le 1er mars 2020, par rapport au chiffre d'affaires réalisé jusqu'au 15 mars et ramené sur un mois.

## **4. Le calcul de l'aide**

Remarque : si vous avez coché la case relative aux établissements relevant du type P et fermés au public, seule la coche relative à l'interdiction d'accueil du public vous est proposée. Cliquez dessus pour déployer les champs de calcul de l'aide.

Indiquez vos chiffres d'affaires 2019 (ou la période de référence retenue) et 2020 pour la période concernée, ainsi que le montant (à partir du formulaire d'avril) des pensions de retraite ou d'indemnités journalières de sécurité sociale perçues ou à percevoir pour le mois concerné.

Cliquez ensuite sur le bouton « *Calculer l'aide* ».

Si vous remplissez les conditions, vous pourrez recevoir jusqu'à 1 500 € d'aide (ou jusqu'à 3 000 € si l'entreprise est située à Mayotte ou en Guyane).

En fonction de votre situation, vous pouvez également prétendre à une aide versée par la Région.

#### 4. Le calcul de l'aide

#### · Calcul de votre aide \*

Mon entreprise fait l'objet d'une interdiction d'accueil du public durant la période du 1er juillet 2020 au 31 juillet 2020.

Mon entreprise a subi une perte de chiffre d'affaires d'au moins 50 % sur la période comprise entre le 1er juillet 2020 et le 31 juillet 2020 par rapport à la même période de **Cannée prépédente** 

- ou, si souhaité, par rapport au chiffre d'affaires mensuel moven de l'année 2019 :

- ou, pour les entreprises créées entre le 1er juin 2019 et le 31 janvier 2020, par rapport au chiffre d'affaires mensuel moyen sur la période comprise entre la date de création de l'entreprise et le 29 février 2020 :

- ou, pour les entreprises créées entre le 1er février 2020 et le 29 février 2020, par rapport au chiffre d'affaires réalisé en février 2020 et ramené sur un mois :

- ou, pour les entreprises créées après le 1er mars 2020, par rapport au chiffre d'affaires réalisé jusqu'au 15 mars et ramené sur un mois.

10,000

800

Indiquez ci-dessous vos chiffres d'affaires 2019 et 2020 pour la période concernée (l'administration calculera l'aide à laquelle vous pouvez prétendre, à hauteur de 1 500 € maximum. ou 3000 € maximum pour les entreprises situées en Guyane ou à Mayotte) :

Chiffre d'affaires de la période retenue \* (CA du mois de juillet 2019 ou CA mensuel moyen de l'année 2019 ou pour les entreprises créées entre le 1er juin 2019 et le 31 janvier 2020, par rapport au CA mensuel moyen sur la période comprise entre la date de création de l'entreprise et le 29 février 2020 ou, pour les entreprises créées entre le 1er février 2020 et le 29 février 2020, par rapport au CA réalisé en février 2020 et ramené sur un mois, ou, pour les entreprises créées après le 1er mars 2020, par rapport au CA réalisé jusqu'au 15 mars et ramené sur un mois)

Chiffre d'affaires de la période comprise entre le 1er juillet 2020 et le 31 juillet 2020 \*

Votre déclaration montre une variation de :

-92.0 % de votre chiffre d'affaires

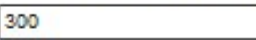

Montant des pensions de retraite ou d'indemnités journalières de sécurité sociale au titre du mois de juillet 2020 (pour les personnes physiques ou pour les personnes morales, leur dirigeant majoritaire) \* (si aucune pension de retraite ou d'indemnités journalière de sécurité sociale n'ont été ou ne vont être percues. indiquer  $\alpha$  0  $\mu$ )

Calculer l'aide

Sous réserve des contrôles de l'administration, votre aide 1200 € sera de

Par ailleurs, les régions se mobilisent pour soutenir les entreprises en grande difficulté en leur octroyant une aide complémentaire dans les conditions prévues au décret n° 2020-371 du 30 mars 2020 modifié relatif au fonds de solidarité à destination des entreprises particulièrement touchées par les conséquences économiques, financières et sociales de la propagation de l'épidémie de covid-19 et des mesures prises pour limiter cette propagation.

## **5. Précisez les coordonnées bancaires de l'entreprise ou de l'association**

Indiquez ici le compte bancaire de l'entreprise ou de l'association pour le versement.

● Coordonnées bancaires de l'entreprise ou de l'association

Le compte bancaire sur lequel vous souhaitez que l'aide soit versée doit être celui de votre entreprise et non celui du dirigeant ou d'un associé.

Titulaire du compte bancaire de l'entreprise : \*

Code IBAN \*

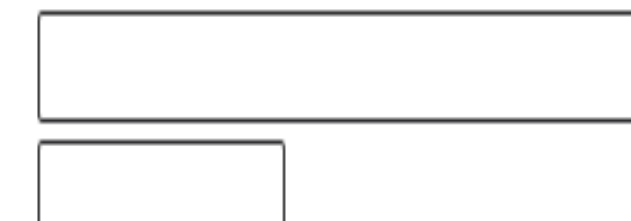

Code BIC \*

## **5. Précisez les coordonnées bancaires de l'entreprise ou de l'association**

Enfin, indiquez si votre entreprise/association est en difficulté au sens de l'Union Européenne (aide « de minimis ») et finalisez la demande par la déclaration sur l'honneur de l'exactitude des informations saisies. En cas d'interrogation sur la définition d'une entreprise en difficulté au sens de l'Union Européenne, cliquez sur l'icône.

Si votre entreprise est en difficulté au sens de l'Union Européenne, vous devrez produire un formulaire spécifique en cas de contrôle. Ce formulaire est accessible en cliquant sur le lien

« *formulaire de déclaration des aides de minimis* ».

## **5. Précisez les coordonnées bancaires de l'entreprise ou de l'association**

Enfin, indiquez si votre entreprise/association est en difficulté au sens de l'Union Européenne (aide « de minimis ») et finalisez la demande par la déclaration sur l'honneur de l'exactitude des informations saisies. En cas d'interrogation sur la définition d'une entreprise en difficulté au sens de l'Union Européenne, cliquez sur l'icône.

Si votre entreprise est en difficulté au sens de l'Union Européenne, vous devrez produire un formulaire spécifique en cas de contrôle. Ce formulaire est accessible en cliquant sur le lien

« *formulaire de déclaration des aides de minimis* ».

## 5. Précisez les coordonnées bancaires de l'entreprise ou de l'association

· Déclarations \*

Mon entreprise était, au 31 décembre 2019, en difficulté au sens de l'article 2 du règlement (UE) n° 651/2014 de la Commission du 17 juin 2014 déclarant certaines catégories d'aides compatibles avec le marché intérieur en application des articles 107 et 108 du traité doivent être compatibles avec le règlement (UE) n° 1407/2013 de la Commission du 18 décembre 2013 relatif à l'application des articles 107 et 108 du traité sur le fonctionnement de l'Union européenne aux aides de minimis : 12

 $\odot$  Non

Oui, et je complète le formulaire de déclaration des aides de minimis figurant en annexe II de la circulaire du 14 septembre 2015, pages 17-19, relative à l'application du colement nº 1407/2013 de la Commission européenne du 18 décembre 2013 relatif à l'application des articles 107 et 108 du traité sur le fonctionnement de l'Union européenne aux aides de minimis que je m'engage à fournir à l'administration en cas de contrôle.

Je certifie sur l'honneur que mon entreprise remplit les conditions pour bénéficier de cette aide et l'exactitude des informations déclarées ainsi que l'absence de dette fiscale ou sociale impayée au 31 décembre 2019, à l'exception de celles bénéficiant d'un plan de règlement. Cette condition ne concerne pas les entreprises ayant par ailleurs sollicité des mesures d'étalement accordées dans le cadre de la crise sanitaire du COVID 19. L'article 441-6 du code pénal punit de deux ans d'emprisonnement et de 30 000 euros d'amende le fait de fournir une déclaration mensongère en vue d'obtenir d'une administration publique ou d'un organisme chargé d'une mission de service public une allocation, un paiement ou un avantage indu.

Avant de valider votre demande, merci de vérifier l'exactitude des informations renseignées. Une fois votre formulaire transmis, il sera définitif. La modification de votre demande ou d'éventuelles demandes complémentaires pour la période allant du 1er au 31 juillet 2020 ne seront plus possibles.

Si vous avez une question ou si vous êtes confronté à un problème, veuillez consulter le site impots gouv, fr et sa foire aux questions, ou bien contacter votre expert-comptable. Vous pouvez également téléphoner à Impôts Services au 0 806 000 225 (service gratuit + prix d'un appel), ou contacter votre service des impôts des entreprises qui gère votre dossier fiscal

Les informations collectées à travers ce formulaire font l'objet d'un traitement de données à caractère personnel par la DGFIP, afin d'instruire votre demande et procéder, le cas échéant, au versement de l'alde, conforméme l'article 1er de l'ordonnance n° 2020-317 du 25 mars 2020. Les destinataires des données sont les agents habilités de la DGFIP, les agents habilités des autres services compétents intervenant dans l'instruction et le suivi dispositif d'alde ainsi que dans le cadre du dispositif d'alde complémentaire octroyée par les Régions relevant de l'article 4 du décret n° 2020-371 du 30 mars 2020 modifié. Vous pouvez exercer un droit d'accès, de rectifi d'effacement de ces données ainsi qu'un droit à la limitation ou à l'opposition du traitement en adressant votre demande via votre messagerie sécurisée au centre des finances publiques dont vous dépendez.

#### **6. Validez votre demande**

Après une dernière vérification, validez l'envoi du formulaire.

Suite à la création de votre demande, un accusé de réception vous sera automatiquement transmis.

## **Le suivi de votre demande**

#### **Le suivi de votre demande**

Vous pouvez suivre le traitement de votre demande, qui est disponible dans la **messagerie sécurisée** de votre espace « **Particulier** ».

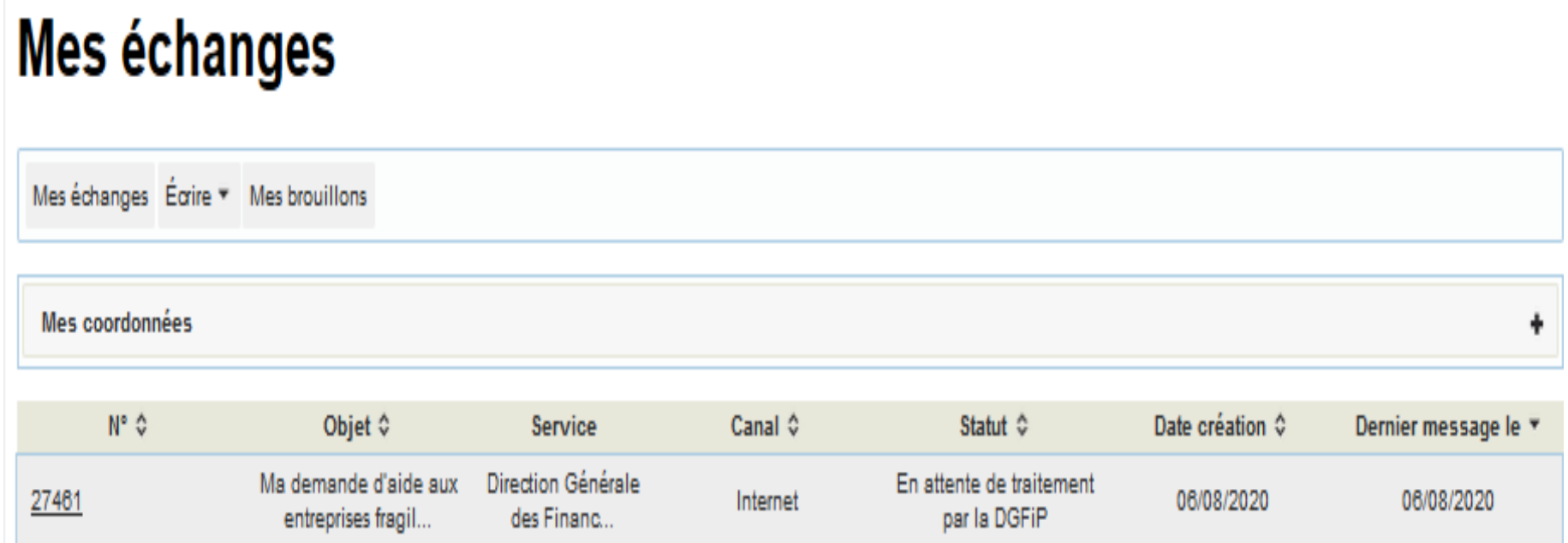